# **Advanced Natural Language Processing and Information Retrieval**

#### **LAB2: Kernel Methods for Classification**

#### **Alessandro Moschitti**

Department of Computer Science and Information Engineering University of Trento Email: moschitti@disi.unitn.it

## **SVM-light-TK Software**

- Encodes STK, PTK and combination kernels in SVM-light [Joachims, 1999]
- Available at http://disi.unitn.it/moschitti
- Tree forests, vector sets
- **Nou can download the latest version and other** material at the Tutorial Webpage:
	- **http://disi.unitn.it/moschitti/SIGIR-tutorial.htm** 
		- **c** click on SIGIR 2013 Exercise 1

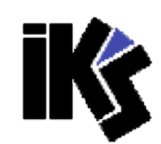

#### **"What does S.O.S. stand for?"**

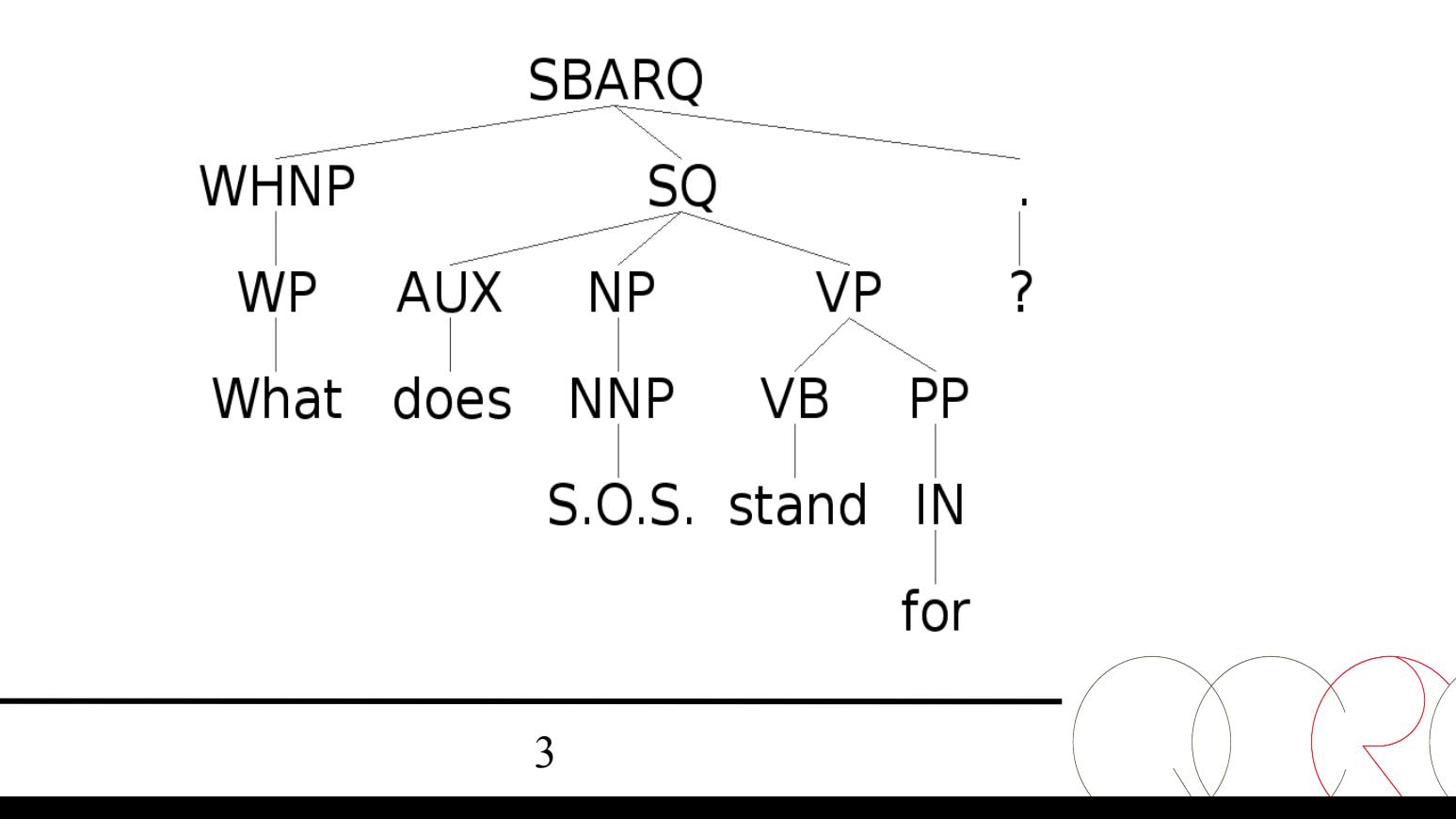

#### **"What does S.O.S. stand for?"**

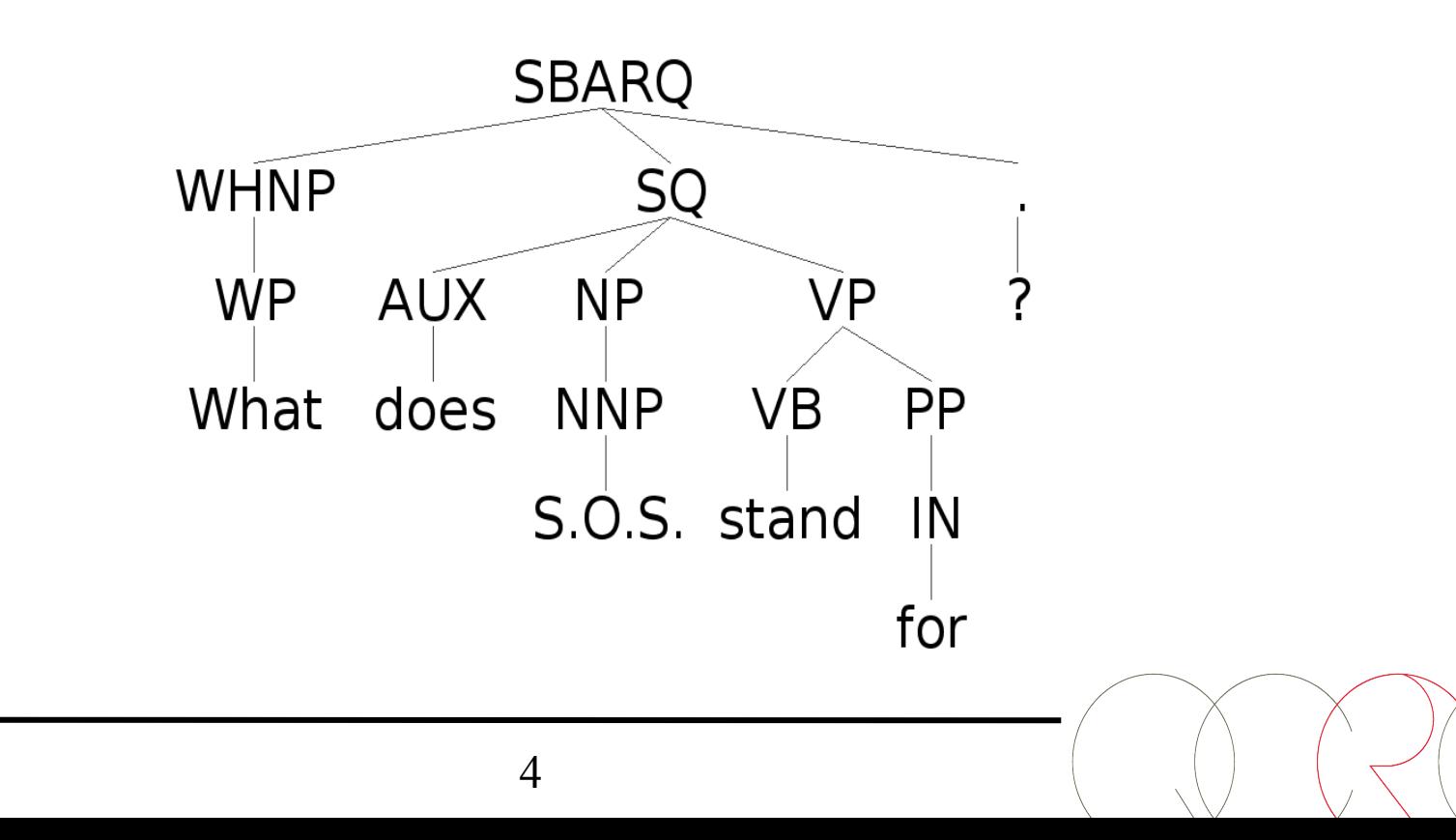

#### **"What does S.O.S. stand for?"**

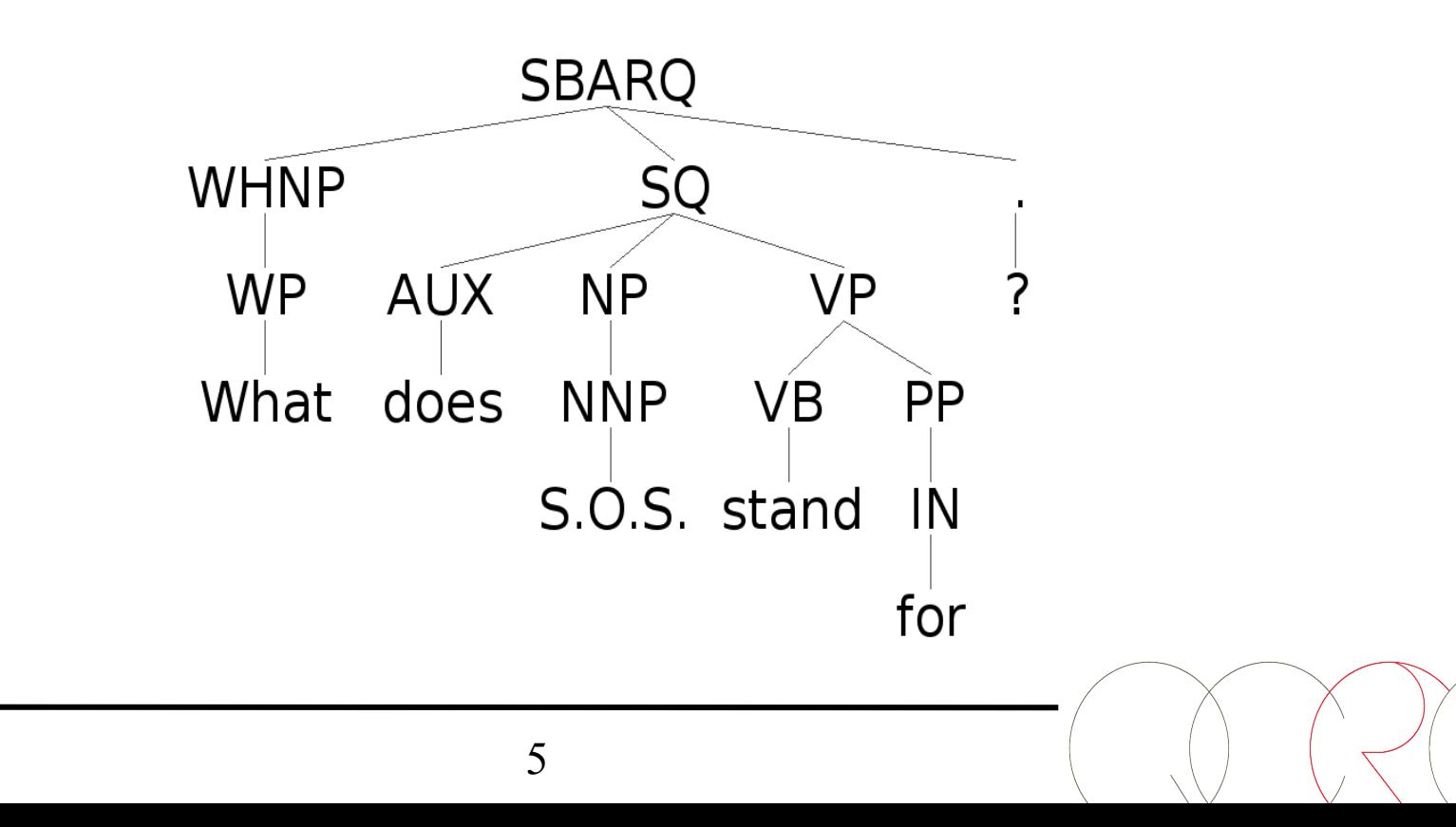

#### **"What does S.O.S. stand for?"**

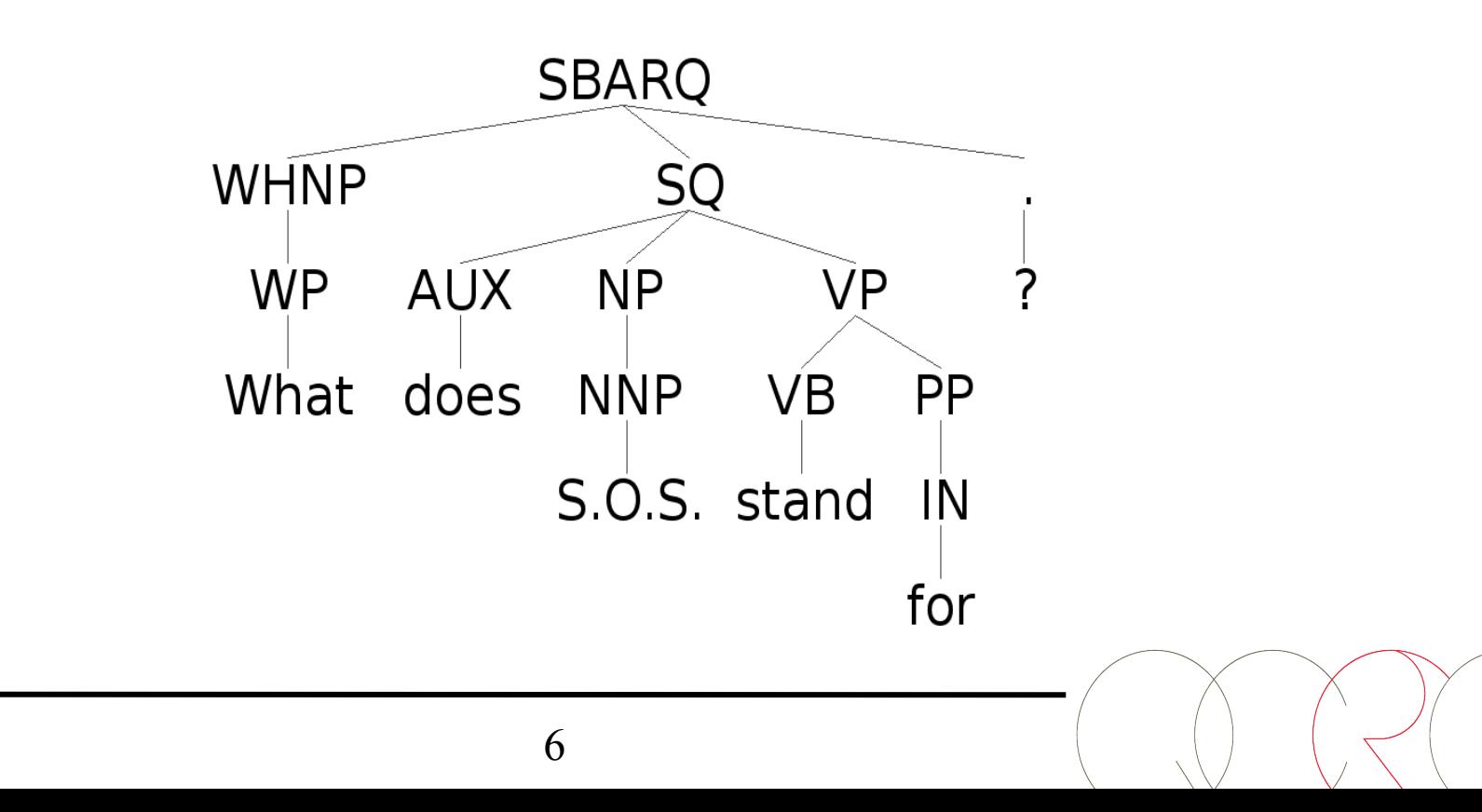

#### **"What does S.O.S. stand for?"**

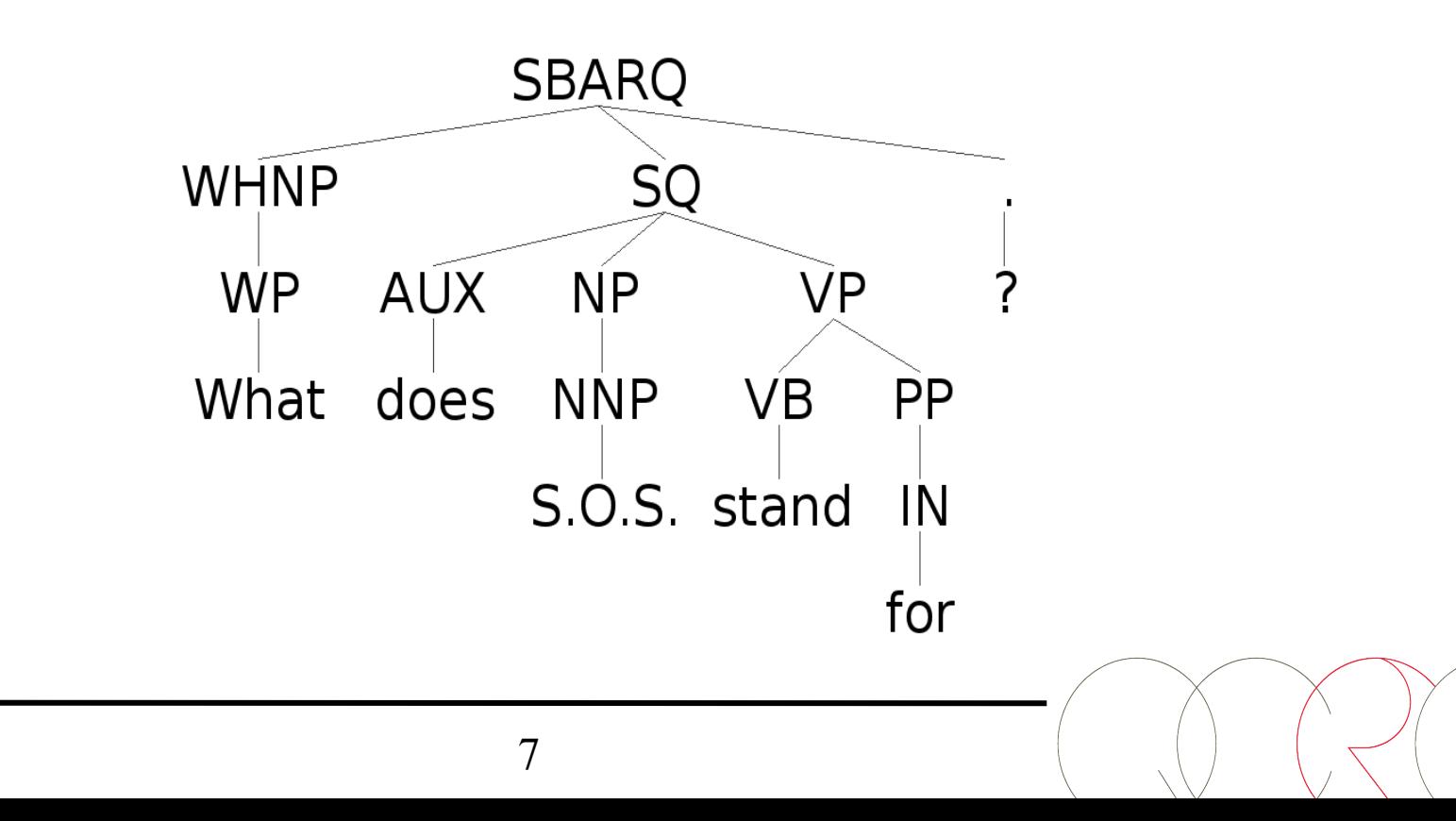

#### **"What does S.O.S. stand for?"**

- 1 |**BT**| (SBARQ (WHNP (WP What))(SQ (AUX does)(NP  $(NNP S.O.S.)(VP (VB stand)(PP (IN for))))(. ?))$
- |**BT**| (*BOW* (What \*)(does \*)(S.O.S. \*)(stand \*)(for \*)(? \*))
- |**BT**| (*BOP* (WP \*)(AUX \*)(NNP \*)(VB \*)(IN \*)(. \*))
- |**BT**| (*PAS* (ARG0 (R-A1 (What \*)))(ARG1 (A1 (S.O.S. NNP))) (ARG2 (rel stand)))
- |**ET**| 1:1 21:2.742439465642236E-4 23:1 30:1 36:1 39:1 41:1 46:1 49:1 66:1 152:1 274:1 333:1
- **|BV|** 2:1 21:1.4421347148614654E-4 23:1 31:1 36:1 39:1 41:1 46:1 49:1 52:1 66:1 152:1 246:1 333:1 392:1 **|EV|**

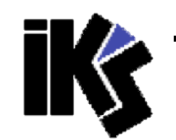

## **Kernel Combinations an example**

$$
K_p^3
$$
: Polynomial Kernel of flat features

 $K_{\mathit{Tree}}$  : Tree kernel

**Kernel Combinations:** 

$$
K_{Tree+P} = \gamma \times K_{Tree} + K_p^3, \qquad K_{Tree\times P} = K_{Tree} \times K_p^3
$$
  

$$
K_{Tree+P} = \gamma \times \frac{K_{Tree}}{|K_{Tree}|} + \frac{K_p^3}{|K_p^3|}, \qquad K_{Tree\times P} = \frac{K_{Tree} \times K_p^3}{|K_{Tree}| \times |K_p^3}
$$

$$
\frac{d}{d\sigma} \frac{d}{dt} \sum_{p}^{3} K_{\text{Tree}} = K_{\text{Tree}} \times K_{p}^{3}
$$
\n
$$
\frac{d}{d\sigma} \frac{d}{dt} \sum_{p}^{3} K_{\text{Tree}} = \frac{d}{d\sigma} \frac{d}{d\sigma} \frac{d}{dt} \frac{d}{dt} \frac{d}{dt}
$$

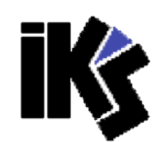

## **Basic Commands**

- Training and classification
	- **./svm\_learn -t 5 -C T train.dat model**
	- **./svm\_classify test.dat model**
- **Learning with a vector sequence** 
	- **./svm\_learn -t 5 -C V train.dat model**
- Learning with the sum of vector and kernel  $\blacksquare$ sequences
	- **./svm\_learn -t 5 -C + train.dat model**

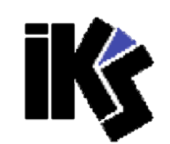

## **LAB2.b: Combining Kernels**

- ../SVM-Light-TK-1.5/svm\_learn -t 100 -u 1 -j 100 TREC.train model
- ../SVM-Light-TK-1.5/svm\_classify TREC.test model

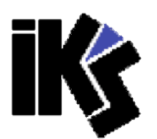

## **LAB2.b: Combining Kernels**

- ../SVM-Light-TK-1.5/svm\_learn -t 17 -U 1 -j 300 TREC.train model
- ../SVM-Light-TK-1.5/svm\_classify TREC.test model

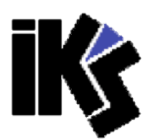

#### **tree\_kernels.param**

Type Type λ µ Norm. Weight Comments 1, 1, .4, .4, 1, 1 :QUESTION: PT

### **tree\_kernels.param**

```
1,1,.4,.4,1,1 :QUESTION: PT 
-10,6,.4,.4,1,1 :BOW 
-10,6,.4,.4,1,1 :POS 
-10,1,4,1,1,1 :?
-10,1,4,1,1,1 :?
-10,1,4,1,1,1 :?
-10,1,4,1,1,1 :?
-10,1,4,1,1,1 :?
-10,1,4,1,1,1 :?
-10,1,4,1,1,1 :?
-10,1,.4,1,1,1 :PAS 0 
-10,1,.4,1,1,1 :PAS 1 
-10,1,.4,1,1,1 :PAS 2 
-10,1,.4,1,1,1 :PAS 3 
-10,1,.4,1,1,1 :PAS 4 (line 14)
```
### **tree\_kernels.param**

```
1,1,.01,.4,1,1 :ANSWER:PT 
-10,6,.4,.4,1,1 :ANSWER:BOW 
6,6,.4,1,1,1 :ANSWER:POS 
-10,1,.4,1,1,1 :ANSWER:? 
-10,1,.4,1,1,1 :ANSWER:? 
3,3,.4,.1,1,1 :ANSWER:PAS 0 (line 20) 
3,3,.4,.1,1,1 :ANSWER:PAS 1 
3,3,.4,.1,1,1 :ANSWER:PAS 2 
-10,1,.4,1,1,1 :ANSWER:PAS 3 
-10,1,.4,1,1,1 :ANSWER:PAS 4 
10000,0,0,0,0,0: END_OF_TREE_KERNELS
```
## **LAB2.C: Smoothing Partial Tree Kernel**

- src/svm learn -t 6 -F 5 **-H .5** -X 1 -A 0 -j 2
- $-C + -W R V R$
- $\blacksquare$  -P LSA250-dim.txt
- qc\_coarse\_dataset/LCT/ABBR\_train.dat
- model
- **side Src/svm** classify qc coarse dataset/LCT/ ABBR\_test.dat model

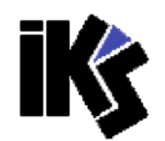